## GETTING STARTED WITH TWITTER **WINTER 2012**

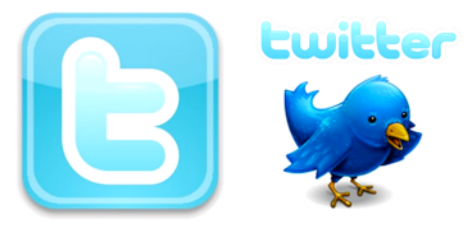

## **Getting Started with TWITTER**

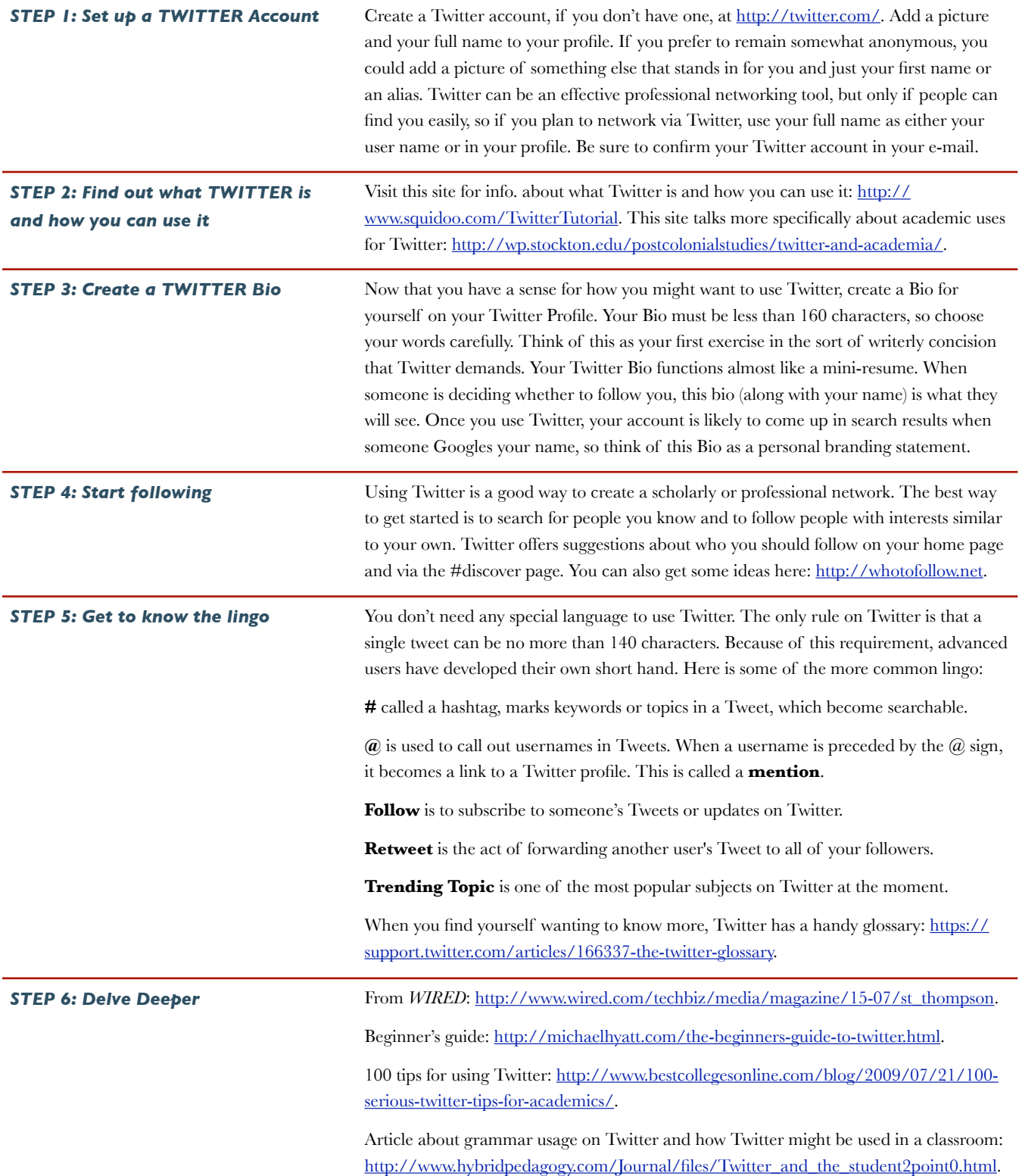